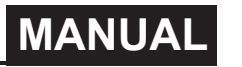

# **LETTER of AGREEMENT**

#### **Basic communication parameters**

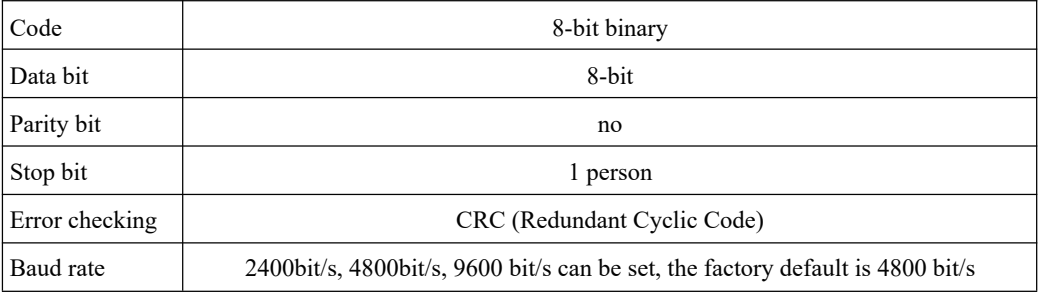

## **Data frame format definition**

Modbus-RTU communication protocol is adopted, the format is as follows:

Initial structure  $\geq$  4 bytes of time

Address  $code = 1 byte$ 

Function  $code = 1 byte$ 

Data area  $= N$  bytes

Error check  $= 16$ -bit CRC

Ending structure  $\geq$  4 bytes of time

Address code: It is the address of the transmitter, which is unique in the communication network (factory default 0x01).

Function code: The function instruction of the command issued by the host, this transmitter only uses the function code 0x03 (reading register data).

Data area: The data area is the specific communication data. Note that the high byte of the 16bits data comes first!

CRC code: two-byte check code.

Host inquiry frame structure:

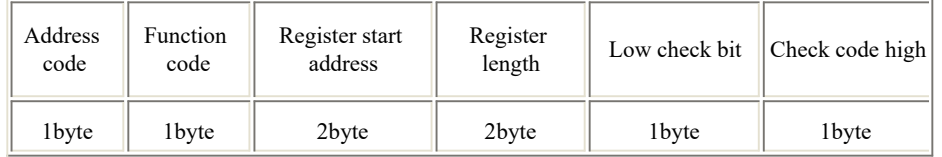

Slave response frame structure:

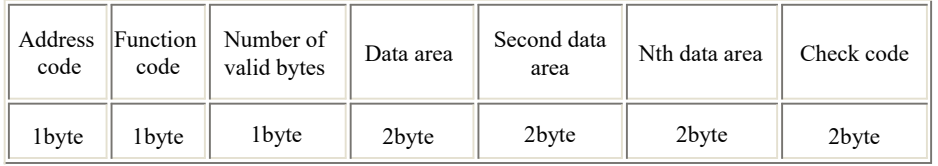

# **Register Address**

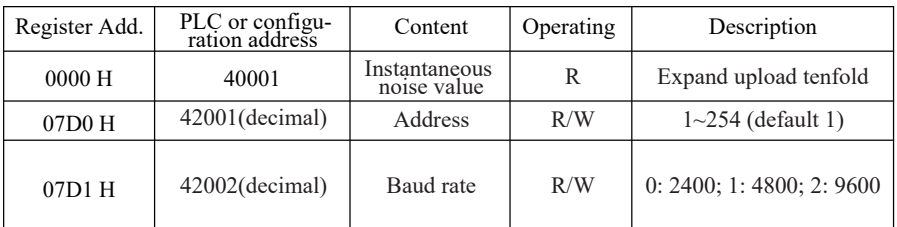

### **Communication protocol example and explanation For example, read the noise value of the device address 0x01**

Inquiry frame:

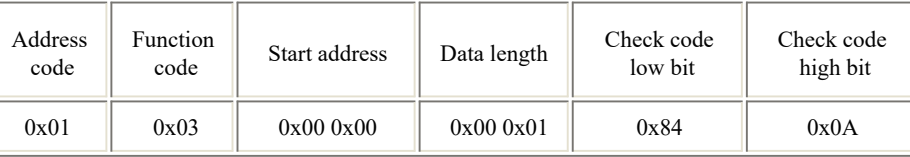

Response frame: (for example, read that the current noise is 71.3dB)

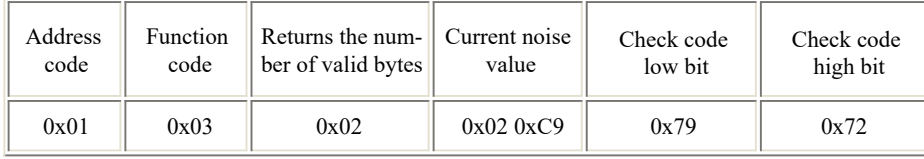

Noise calculation:

Current noise: 02C9H (hex)=713=>noise=71.3dB.

### **Common problems and solutions**

Possible reasons why the device cannot be connected to the PLC or computer:

1) The computer has multiple COM ports, and the selected port is incorrect.

2) The device address is incorrect, or there are devices with duplicate addresses (factory default is all 1).

3) Baud rate, verification method, data bits, stop bit error.

4) The host polling interval and waiting time for response are too short and need to be set at least 200ms.

5) The 485 bus is disconnected, or the A and B wires are connected in reverse.

6) If there are too many devices or the wiring is too long, power should be supplied to the nearby area, with a 485 booster and a 120  $\Omega$  terminal resistor added.

7) USB to 485 driver not installed or damaged.

8) Equipment damage.